## **ЗАВДАННЯ ХVIII ОБЛАСНОЇ ОЛІМПІАДИ З ІНФОРМАТИКИ (2004)**

Завдання 1 Морський бій

Задано прямокутне поле розміром (1≤*n,m*≤200). Підрахуйте і виведіть на екран кількість одно-, дво-, три- і чотирипалубних кораблів, які розміщено на цьому полі для гри ―Морський бій‖. Кораблі не можуть бути зігнутими і не дотикаються один до іншого.

Технічні дані:

Вхід: В файлі *sea\_war.dat* у першому рядку через пробіл записано *n* і *m*. У наступних *m* рядках записано підряд (без будь-яких роззділових символів) по *n* чисел 0 або 1. 0 означає: "клітинка вільна", 1- "зайнята".

Завдання 2 Подарунки

На гуртовій базі "Дід Мороз Company" всі подарунки розкладають в торби, які послідовно нумерують числом *m* (1≤*m*≤2000) У кожній торбі може бути будь-яка кількість подарунків *n* (1≤*n*≤250). На етикетці кожної торби написаний її номер і кількість подарунків.

На початку зміни, торби викладають у порядку зростання номерів на конвейєрній стрічці, з якої їх уже можуть знімати Діди Морози, що чемно вишикувалися в чергу. Після того, як черговий Дід Мороз забрав свої торби, конвейєр включається і ряд торб знову стає неперервним. Кожен Дід Мороз старається взяти якнайбільшу кількість подарунків. Щоб не займати чергу по декілька разів, Дідам Морозам дозволено брати по чотири торби, але за правилом: "у кожну руку – дві сусідні торби". Брати обидві пари торб дозволено навіть у різних місцях конвейєра, однак якщо ще десь є пари з такою ж кількість подарунків, яку він хоче взяти, то він зобов'язаний взяти перша з них. Якщо залишається менше п'яти торб, їх забирає черговий Діді Мороз і на цьому розподіл припиняється.

Технічні дані:

Вхід: У пешій стрічці файлу *new\_year.dat* вказано *m* – загальну кількість торб. В наступній – через пробіл кількість подарунків у відповідній торбі. (На першому місці – кількість подарунків у першій торбі, на другому — у другій і т.д.).

Вихід: У файл *result.dat* у кожну стрічку вивести по чотири номери торб, у тому порядку, як вони дісталися Дідам Морозам.

Завдання 3 Суперчисло

Знайти таке найменше натуральне число *a* (2≤*a* ≤65535), що воно і чотири його наступні сусіди будуть націло ділитися на квадрати деяких натуральних чисел *j, k, l, m, n*. Тобто *а*  $j^2$ ,  $(a+1)$   $(k^2, (a+2)$   $(k^2, (a+3)$   $(m^2, (a+4)$   $(n^2).$ 

Обов'язкова умова: всі шість чисел *a, j, k, l, m, n* — різні і жодне з них не рівне 1. Вивести їх на екран.

Додатковими балами буде оцінено програма, яка виводить на екран усі такі суперчисла і вказує їх загальну кількість і всі можливі комбінації таких шестірок.

Завдання 4 Тетріс

Назвемо "тетраміно" таку сукупність чотрирьох однакових квадратиків, склеєних сторонами. Існує всього 5 різних тетраміно:

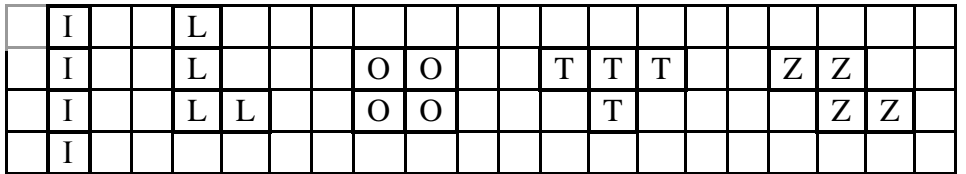

Будемо називати кожне тетраміно тими буквами латинського алфавіту (I, L, O, T, Z), форму яких вони нагадують.

Розмістимо тетраміно на робочому полі, яке має форму прямокутника і розкреслене на такі ж клітинки. Слід врахувати, що кожна фігура вирізана з паперу, а тому розміщаючи її на площині ми можемо нею вертіти як завгодно. Так для О-тетраміно існує лише один варіант розміщення, а для L-тетраміно – 8:

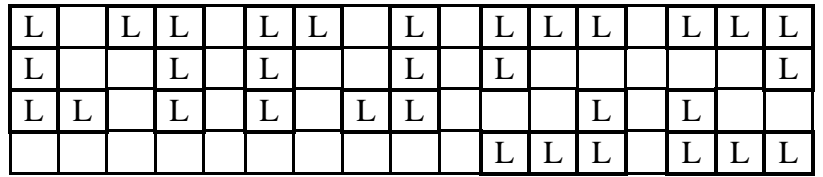

Вирізано 2 комплекти тетраміно. Один з них позначений великими буквами, інший – малими. Щоб описати положення кожного з 10 тетраміно на робочому полі, достатньо вписати у відповідну клітинку відповідну букву. Необхідно розкласти вказані 10 тетраміно на робочому полі, яке має 40 клітинок і геометричні розміри *m\*n* таким чином, щоб щодне тетраміно не виходило за межі робочого поля і не накладалося одне на одне.

Технічні дані:

Вхід: З клавіатури ввести *n,m* — геометричні розміри робочого поля по горизонталі і вертикалі.

Вихід: У файл *solution.dat* вивести сто вказаних розташувань, або фразу ‗*no solution*' (коли розташувань не існує). Розміщення виводяться у файл за таким правилом: на кожне розміщення *m* - стрічок і одна порожня стрічка, яка відділяє вказане розташування від наступного.

Додатковими балами буде оцінено, якщо разом з програмами буже здано файл с\_8\_5.dat в якому буде вказано кількість різних розміщень для поля розміром 5\*8 клітинок.

Приклад частини файлу solution.dat (при робочому полі 8\*5).

ZZIIIIOO TZZLLLOO TTzztLoo Tzzttloo iiiitlll ZZIIIIOO iZZtttOO iLLLtzll iooLTzzl iooTTTzl